## **SYLLABUS**

**DIVISION:** Business and Engineering Technology **REVISED:** SPRING 2014

**CURRICULA IN WHICH COURSE IS TAUGHT:** IST, Information Systems Technology

# **COURSE NUMBER AND TITLE: ITN 231 – Introduction to Virtual Desktop Infrastructure.**

## **CREDIT HOURS:**3**HOURS/WK**

**I. CATALOG DESCRIPTION:** ITN 231 - Explores the concepts and capabilities of desktop and application virtualization with a focus on the installation, configuration, and management of the virtual desktop and application infrastructure.

## **II. RELATIONSHIP OF THE COURSE TO CURRICULA OBJECTIVES:** ITN 231 will address the following Information Technology Outcomes:

- Implement Information Technology skills required by software applications.
- Apply methodologies to stay current in IT offerings, trends and certifications.
- Apply analytical and problem solving skills for computer system design, planning and support.
- Design, code, test, debug, and document software needed for computer system implementation and maintenance.
- Apply current IT industry standards, protocols, and techniques.
- Use instructional applications and material which could lead towards industry certification.

Please Note: The overall Learner Outcomes from all of the course requirements for the A.A.S. Degrees in IT are more in-depth than those of the Career Studies Certificates. However, the IT courses that are the same in both the A.A.S. Degrees and the Certificate Programs carry the same Learner Outcomes and are identical in content. Please review the DCC Catalog or visit the DCC Web Site for more details.

## **III. REQUIRED BACKGROUND:** ITN 254

#### **IV. COURSE CONTENT:**

- VMware ESXi 5.1 and vCenter 5.1
- Microsoft SQL Express
- VMware Composer
- VMware Horizon View
- Virtual Machine creation and installation
- Network Troubleshooting (vSwitches and IP Routing)

## **V. THE FOLLOWING GENERAL EDUCATION OBJECTIVES WILL BE ADDRESSED IN THIS COURSE. STUDENTS WILL:**

- X Communication
- X Critical Thinking
	- Cultural and Social Understanding Information Literacy
- X Personal Development
- X Quantitative Reasoning
- X Scientific Reasoning

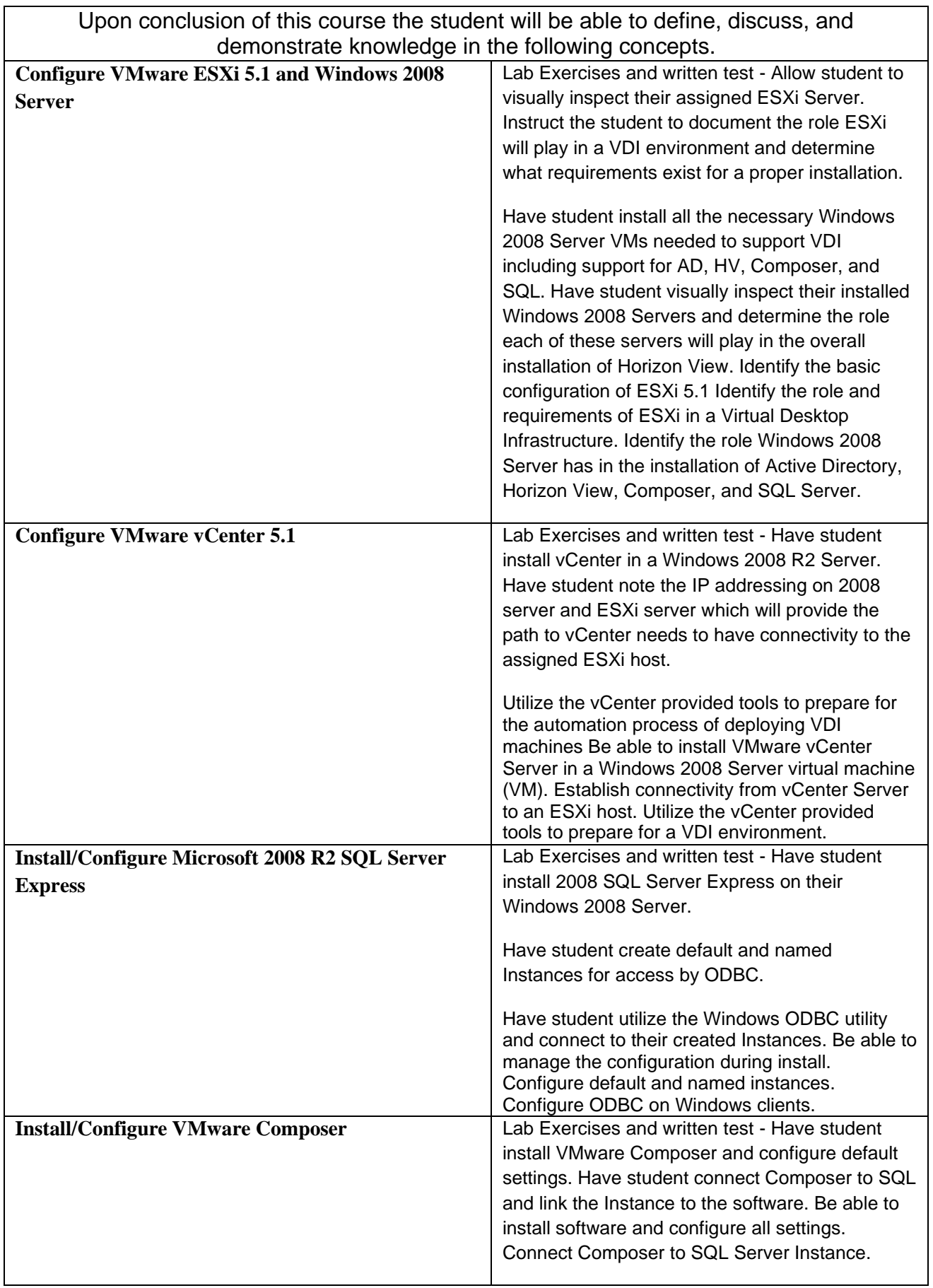

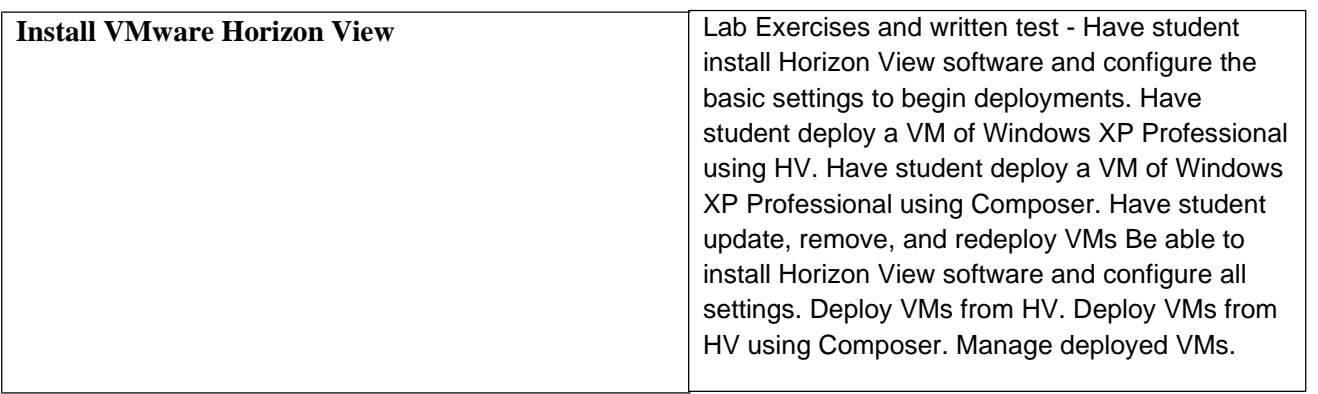